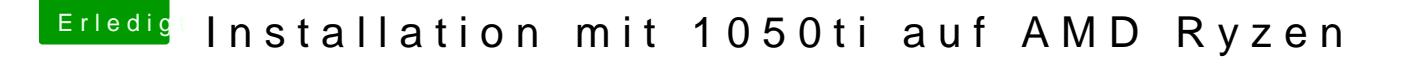

Beitrag von Joa\_jo vom 24. Januar 2018, 22:35

okay aber wozu brauchen wir dann den Stick mit dem Clover, also nehmen w und die SSD/HDD und stecken beides an den Hacki und wählen im Clover die Über meinem kopf scheint es nur so, voller erleuchtung